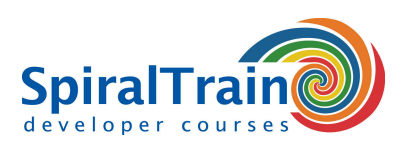

## **Development with Maven**

#### **Audience Development with Maven Course**

The course Maven Development is intended for developers who use Maven for dependency management and for the automatic building and deployment of projects.

#### **Prerequisites Course Using Maven**

To participate in the course Maven Development knowledge of and experience with Java and XML is required.

#### **Realization Training Using Maven**

The theory is discussed on the basis of the presentation slides and is interspersed with exercises. Demo projects in Maven are used to clarify the concepts. The course material is in English. The course focuses on Maven version 3.

#### **Certification Development with Maven**

Participants receive an official certificate Development with Maven after successful completion of the course.

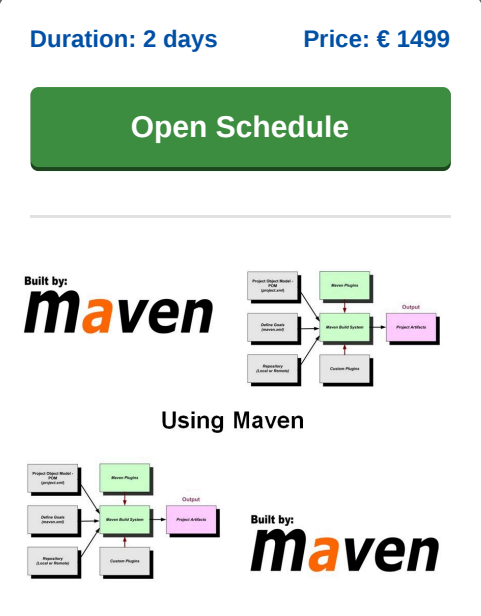

### **Content Course Development with Maven**

In the course Maven Development participants will learn the skills and knowledge needed to use Maven as an automated build and dependency management tool.

#### **Maven Intro**

The course starts with an overview of the problems in project and dependency management, how Maven works and the role of Maven repositories. Explained is how Maven compares to the automatic build tool Ant.

#### **Maven Projects**

Next the directory structure of Maven projects and the standard life cycle are discussed. Maven projects can be created using predefined archetypes that have a certain project structure built in from the start. The role of Maven goals and plugins is also covered.

#### **Project Object Model**

Then the Project Object Model (POM) with pom.xml is treated. The meaning of the main entries therein such as Group, Artifact and Version are discussed and also a more complex structure with multiple pom files and pom inheritance.

#### **Archetypes**

The Maven Archetypes are also part of the program of the course Maven Development. Attention is paid to a number of commonly used archetypes. Also discussed is how you can create archetypes yourself with the Maven Archetype plugin and which are provided with a prototype POM and prototype files.

#### **Repositories**

Furthermore Maven Repositories such as the Maven Central repository, Enterprise Repositories, the Local Developer Repository and Remote Repositories are treated. The order in which Maven searches the repositories is discussed and Plugin Repositories are covered as well.

#### **Build Automation**

Finally attention is paid to the role of Maven in performing tests, to continuous integration and to release management with Bamboo, Team City or Jenkins.

**SpiralTrain BV** Standerdmolen 10, 2e verdieping 3995 AA Houten

**info@spiraltrain.nl** www.spiraltrain.nl Tel.: +31 (0) 30 – 737 0661

**Locations** Houten, Amsterdam, Rotterdam, Eindhoven, Zwolle, Online

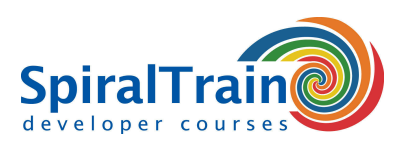

# **Modules Course Development with Maven**

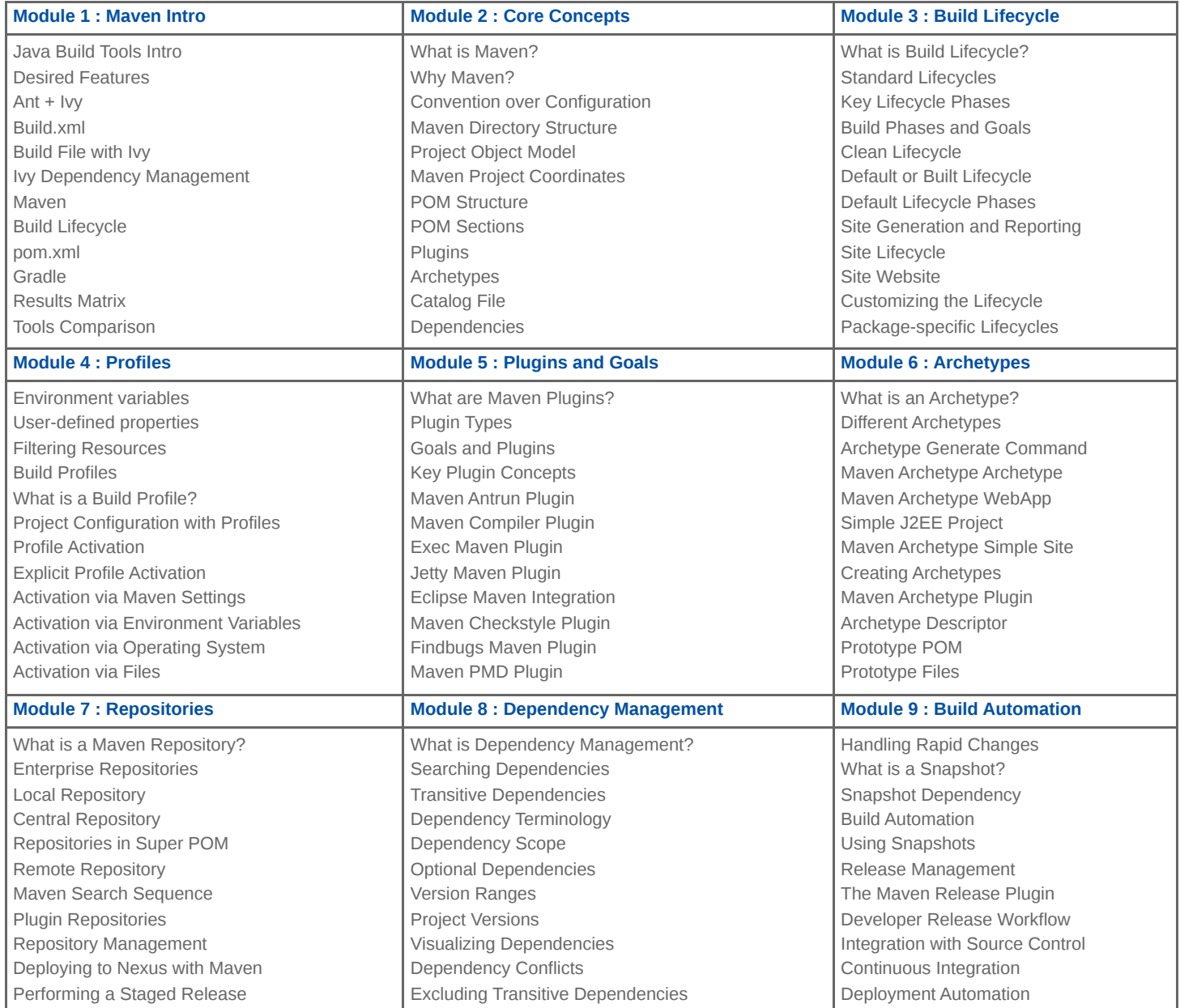

**Locations** Houten, Amsterdam, Rotterdam, Eindhoven, Zwolle, Online